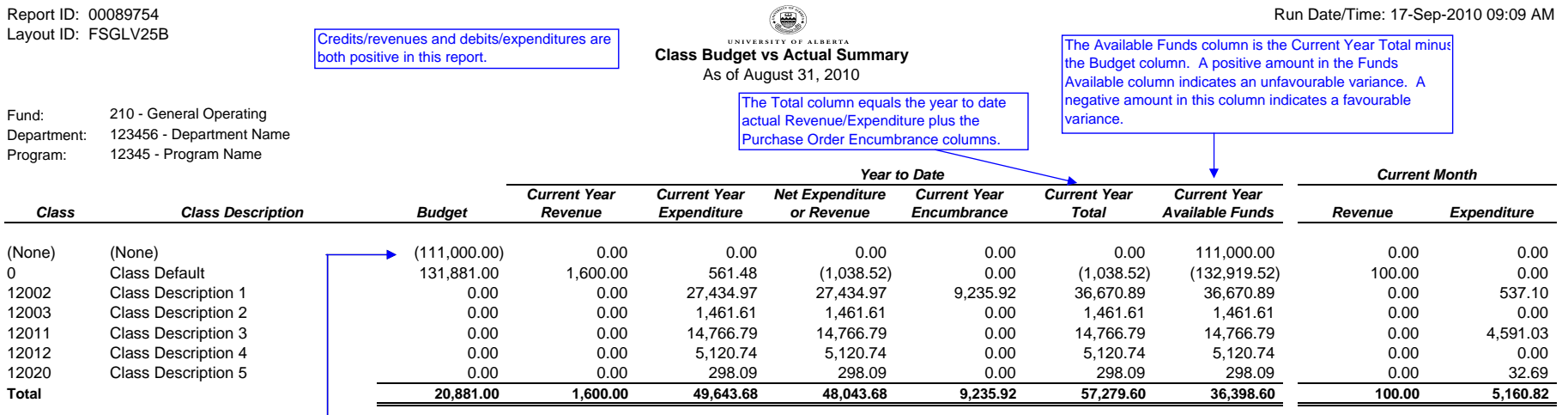

Revenue budgets for operating and ancillary funds are posted with no class. As a result, if there is budgeted revenue associated with the program, a row with no class (none) will appear on the report. Similar to the budget posted with class zero, the revenue budget with a blank class can be applied to any of the classes associated with the program.

## **nVision Report Fact Sheet**

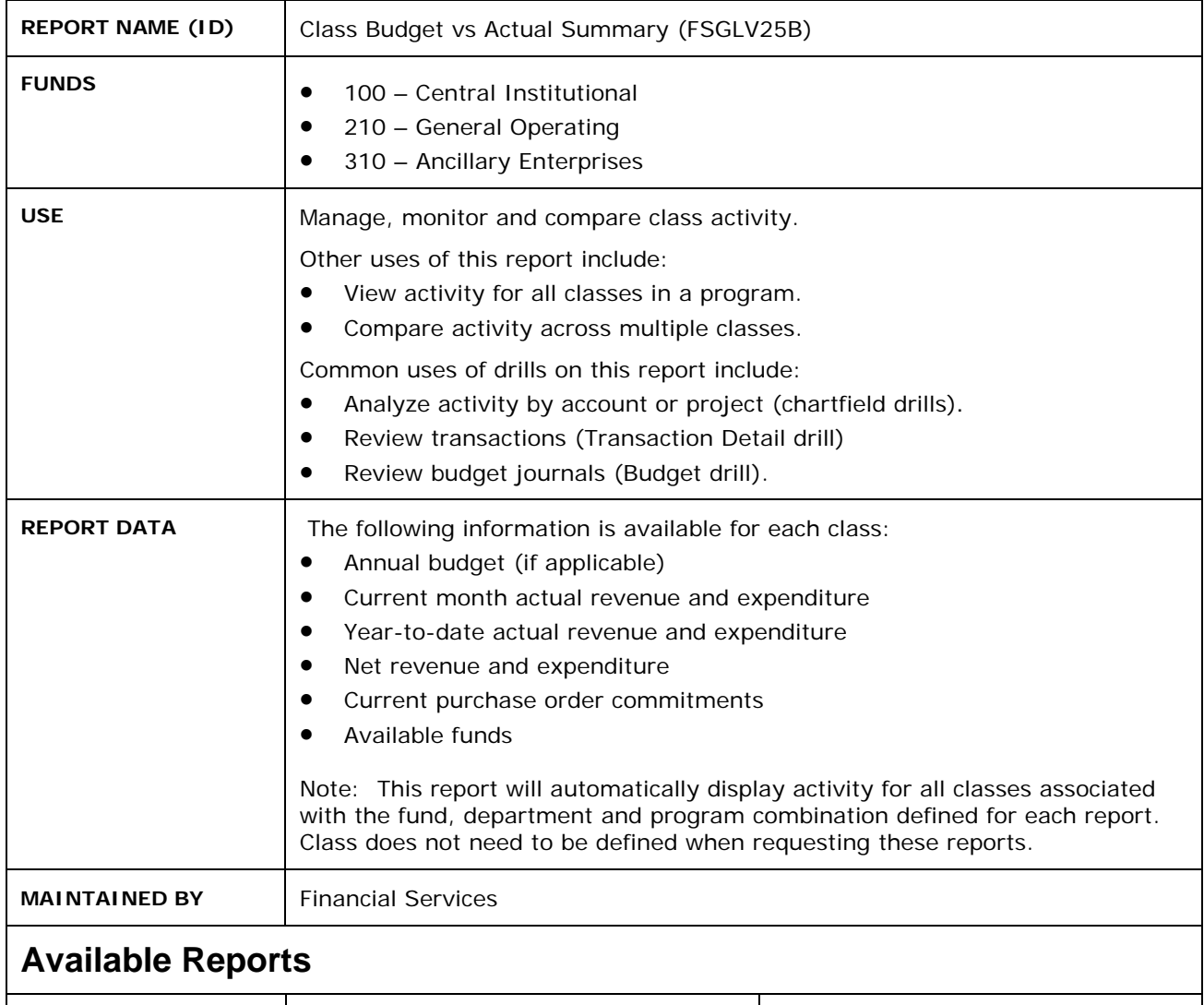

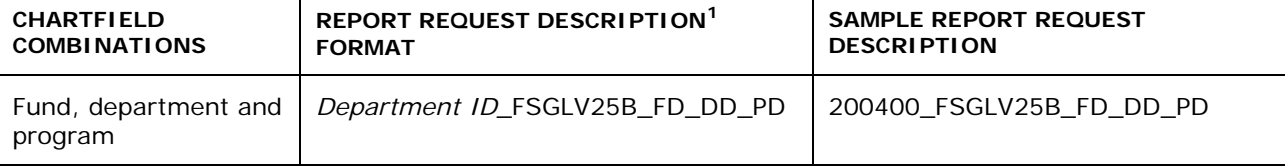

**FOOTNOTES**

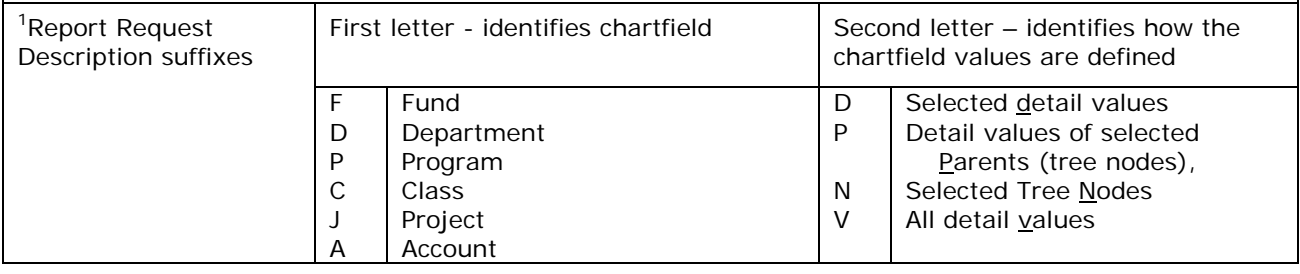